# Ocean Modeling: Bias correction through stochastic forcing.

Canter Martin <sup>1</sup> Barth Alexander <sup>1</sup>

 $^1$ GeoHydrodynamic and Environmental Research (GHER), University of Liège, Liège, Belgium

8 May 2015

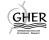

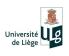

1 / 24

Canter Martin (GHER) Bias correction 8 May 2015

#### Overview

- Motivation
- 2 Our Approach: why is it innovative?
- Section 198 Lorenz 198 Model
  - Model behaviour
  - Twin Experiment
- MEMO-LIM Model:
  - Stochastic Forcing
  - Twin Experiment
- Conclusion

### Motivation: Large scale models

Most **low resolution** models suffer important errors due to poorly represented processes. This leads to a **systematic error** with a non-zero mean: bias.

Bias is considered to be the **main source** of errors in climatic model. It allows only to study the variation of a model, not its absolute results. (Zunz, 2012)

Both off-line and on-line methods aim at correcting the bias during the assimilation procedure. The **source** of bias remains.

#### Bias correction: Innovative approach

How to correct bias with data assimilation?

- Estimate the model's bias and its source in the model's equations.
- Create an ensemble of stochastic forcing directly added into the model's equations.
- Run the model for each forcing field separately.
- Consider this stochastic forcing as a control variable for data assimilation.
- Adjust the forcing field with data assimilation to correct the bias.
- Rerun the model with the new forcing field.
- Validate the bias correction with external and independent data.
- ⇒ This method allows a **continuous correction** for bias during the model run, since the source of bias itself is corrected.

#### Lorenz '96 model: Mean Model State

Modified Lorenz '96 model equation:

$$\frac{dX_k}{dt} = -X_{k-2}X_{k-1} + X_{k-1}X_{k+1} - X_k + \mathbf{F_k}$$
 (1)

Model is run with classic configuration:

- $0 < \mathbf{F_k} < 10$ , where k = 1, ..., 40
- 1000 time step of t = 0.05

However, we do not look at the variables at a specific point in time, but rather at the model's spatial and temporal mean.

- 15 different initial condition  $\mathbf{X_k}$  for each  $0 < \mathbf{F_k} < 10$ .
- Temporal average from 200th time step, average over the i=15 initial conditions
- Model Mean State:  $X_k = \overline{X}_{k,i,t}$

| ←□ → ←□ → ←□ → ←□ → へへへ

#### Lorenz '96 model: Mean Model State

Model Mean State: 30 evenly distributed different  $0 < \mathbf{F_k} < 10$ , with 450 different initial conditions for each mean  $\mathbf{F}$ :

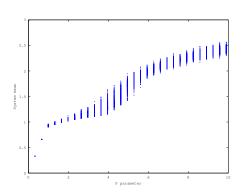

Figure : Lorenz '96 model mean state compared to a constant forcing parameter **F** .

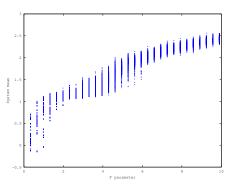

Figure : Lorenz '96 model mean state compared to a mean spatially variable forcing parameter  $\mathbf{F_k}$ , with a mean  $\mathbf{F}$  and standard deviation of  $\mathbf{F_{std}} = 1$ .

### Lorenz '96 model: Twin Experiment

We tested our innovative approach with a Twin Experiment with the Lorenz '96 model:

•  $\mathbf{F}_{tru} = 4$ , with spatially correlated perturbation  $F_k = F_{k tru} + z \qquad (2) \qquad z \sim N(0, P) \qquad (3)$ 

- One run is considered as reality.
- Observations are extracted: spatial model mean  $\overline{\mathbf{X}}_{\mathbf{k},\mathsf{tru}}$
- Ensemble is built with 100 runs with different  $\mathbf{F}_{\mathbf{k}, \mathbf{ens}}$ .

Perturbation is considered as bias, we intend to find it and correct the model:

- $\bullet$  State vector consists of  $\boldsymbol{F}_{\boldsymbol{k},ens}$  and  $\overline{\boldsymbol{X}}_{\boldsymbol{k},ens}$
- We assimilate  $\overline{\mathbf{X}}_{\mathbf{k},\mathsf{tru}}$ , and correct our ensemble

←□ → ←□ → ← = → ○ へ○

# Lorenz '96 model: Twin Experiment

#### Lorenz '96 Twin Experiment Results

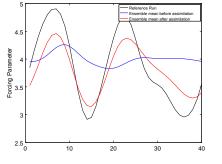

Figure: Lorenz '96 model  $\mathbf{F_k}$  parameter of the truth, ensemble mean and assimilated ensemble mean runs.

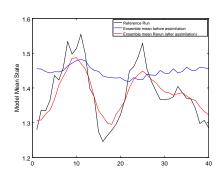

Figure : Lorenz '96 model  $\mathbf{X}_{\mathbf{k}}$  temporal mean of the truth, ensemble mean and assimilated ensemble mean runs.

#### **NEMO-LIM Model**

This method is currently being applied to the NEMO-LIM model.

- Global and **low resolution** (2°) coupled model with long time steps allowing simulations over several decades.
- Used in the PredAntar project (Belspo), which aims at understanding and predicting the Antartic sea ice variability at the decadal timescale.

Because of this low resolution, **ocean currents** are poorly represented and have been identified as a possible source of bias. They have a direct impact on heat transportation in the ocean, thus also on the sea surface temperature bias.

# Forcing the model

Current investigation: poorly located currents in NEMO-LIM model. We apply the forcing terms diretly into the **momentum equations** of ocean dynamics in NEMO.

$$\frac{du}{dt} = -\frac{1}{\rho} \frac{\partial p}{\partial x} + fv + \frac{1}{\rho} \frac{\partial \tau_x}{\partial z} + F_u \tag{4}$$

$$\frac{dv}{dt} = -\frac{1}{\rho} \frac{\partial p}{\partial y} - fu + \frac{1}{\rho} \frac{\partial \tau_y}{\partial z} + F_v \tag{5}$$

#### Constructing the forcing term: Diva-ND

Random field is created with Diva-ND (Barth et al., 2013). It allows to apply **constraints** by using a **cost function**:

- Penalizes abrupt variations
- Uses a given correlation length
- Decouples disconnected areas based on topography

$$J(\Psi) = \int_{\Omega} \alpha_2 (\nabla^2 \Psi)^2 + \alpha_1 (\nabla \Psi)^2 + \alpha_0 \Psi dx$$
 (6)

#### Constructing the forcing term: Diva-ND

However, in order not to create currents **perpendicular** to the coasts, we tried different additional constraints on the stream function:

- Onstraining the stream function to be zero at the coasts. Too restrictive.
- Constraining the gradient of the stream function along the coast. We use a strong constraint: forced to be zero.

$$J'(\Psi) = J(\Psi) + \lim_{\sigma \to 0} \frac{1}{\sigma} \int_{\Delta\Omega} (\nabla \Psi \bullet \vec{t})^2 ds \tag{7}$$

Additionnal filtering to smoothen the first derivative, for a higher model stability.

- 4 ロ ト 4 個 ト 4 重 ト 4 重 ・ か Q ()

#### Constructing the forcing term: Stream Function

We use this field as a stream function to construct zonal and meridional currents. The condition of zero divergence resulting from flow incompressibility gives us:

$$u = -\frac{\partial \Psi'}{\partial y} \tag{8}$$
 
$$v = \frac{\partial \Psi'}{\partial x}$$

The zonal and meridional currents are then dampened towards depths depending on the yearly mean **turbocline** (T(x, y)), in order to keep surface currents, defined as the ocean mixed layer thickness.

$$F_{u}(x,y,z) = \frac{u(x,y)}{1 + \exp{\frac{z - T(x,y)}{L}}} \qquad F_{v}(x,y,z) = \frac{v(x,y)}{1 + \exp{\frac{z - T(x,y)}{L}}}$$
(11)

◆ロト ◆部ト ◆注ト ◆注ト 注 りへぐ

Canter Martin (GHER) Bias correction 8 May 2015

# Model Forcing: Twin Experiment

With forcings on the meridional and zonal currents, we are able to obtain an internal variability of the **Sea Surface Height** (SSH) of about 28*cm*, which can be compared with the RMS between a NEMO free run and the CNES Mean Dynamic Topography, of 20*cm*.

We build a Twin Experiment similarly to the Lorenz '96 case:

- Ensemble of forcings on zonal and meridional currents
- The yearly mean SSH is considered as observation and control variable
- We build and ensemble of forcings, and assimilate observations from a truth run

Local assimilation correlation lenght: 2000km.

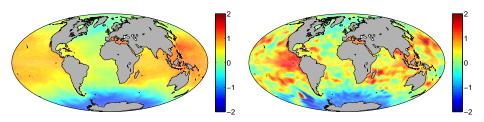

Figure : SSH NEMO Ensemble Mean before assimilation (in m)

Figure: SSH NEMO Twin True run (in m)

Canter Martin (GHER) Bias correction 8 May 2015 15 / 24

Local assimilation correlation lenght: 2000km.

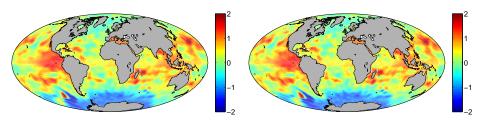

Figure : SSH NEMO Ensemble Mean after assimilation (in m)

Figure : SSH NEMO Twin True run (in m)

16 / 24

Canter Martin (GHER) Bias correction 8 May 2015

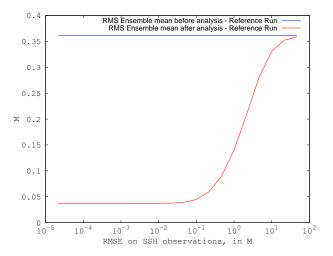

Figure : RMS on SSH from Ensemble Mean before and after analysis, with True  $\mbox{\sc Run}$ 

Canter Martin (GHER) Bias correction 8 May 2015 17 / 24

Background estimate of  $F_u \approx 0$ .

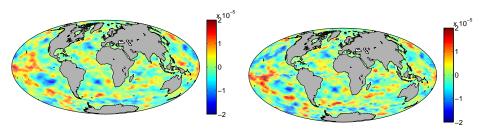

Figure : NEMO Ensemble mean after analysis, Zonal Forcing

Figure: NEMO True Run, Zonal Forcing

Canter Martin (GHER) Bias correction 8 May 2015 18 / 24

Background estimate of  $F_{\nu} \approx 0$ .

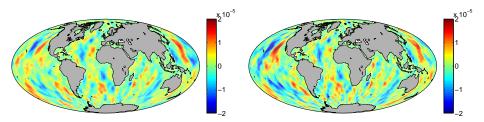

Figure : NEMO Ensemble mean after analysis, Meridional Forcing

Figure : NEMO True Run Meridional Forcing

19 / 24

Canter Martin (GHER) Bias correction 8 May 2015

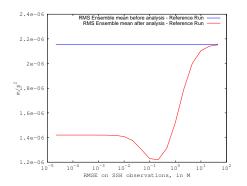

Figure: RMS on Zonal Forcing from Ensemble mean before and after Analysis, with True Run

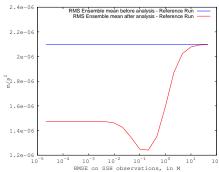

Figure: RMS on Meridional Forcing from Ensemble mean before and after Analysis, with True Run

Canter Martin (GHER) Bias correction 8 May 2015 20 / 24

NEMO Rerun, with the assimilated U and V forcings.

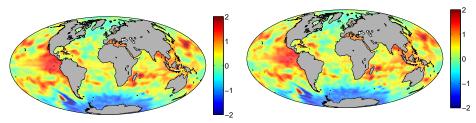

Figure: SSH NEMO Rerun (in m)

Figure : SSH NEMO Twin True run (in m)

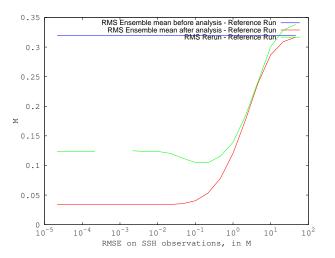

Figure: RMS on SSH from Ensemble Mean before and after analysis, and from Rerun, with True Run

#### Conclusion and perspectives

- Results with Lorenz '96 model were encouraging enough to start testing this method on NEMO model.
- Model stability problems with forcing have been handled
- Variability on SSH from forcing is large enough to correct the estimated bias from the model
- Local assimilation procedure gives encouraging results
- Rerun of the model with analysed forcings ongoing
- Real data and observations (CNES MDT) will be used to correct the model after the Twin Experiment

Thank you!